$<isual  $C++$$ 

 $<<\nVisual C++$ 

, tushu007.com

- 13 ISBN 9787121052477
- 10 ISBN 7121052474

出版时间:2007-12

页数:497

字数:812800

extended by PDF and the PDF

http://www.tushu007.com

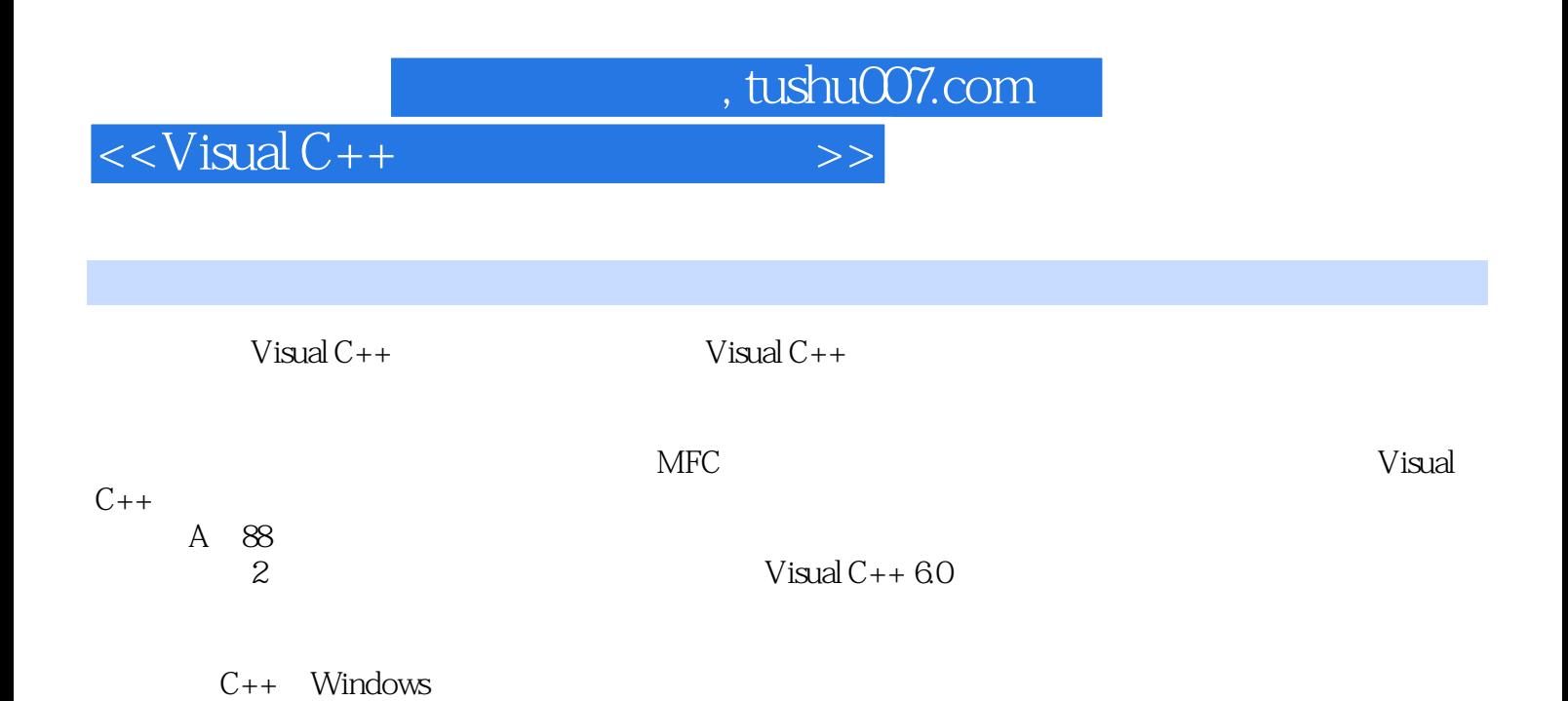

, tushu007.com

## $<<$ Visual C++ $>$

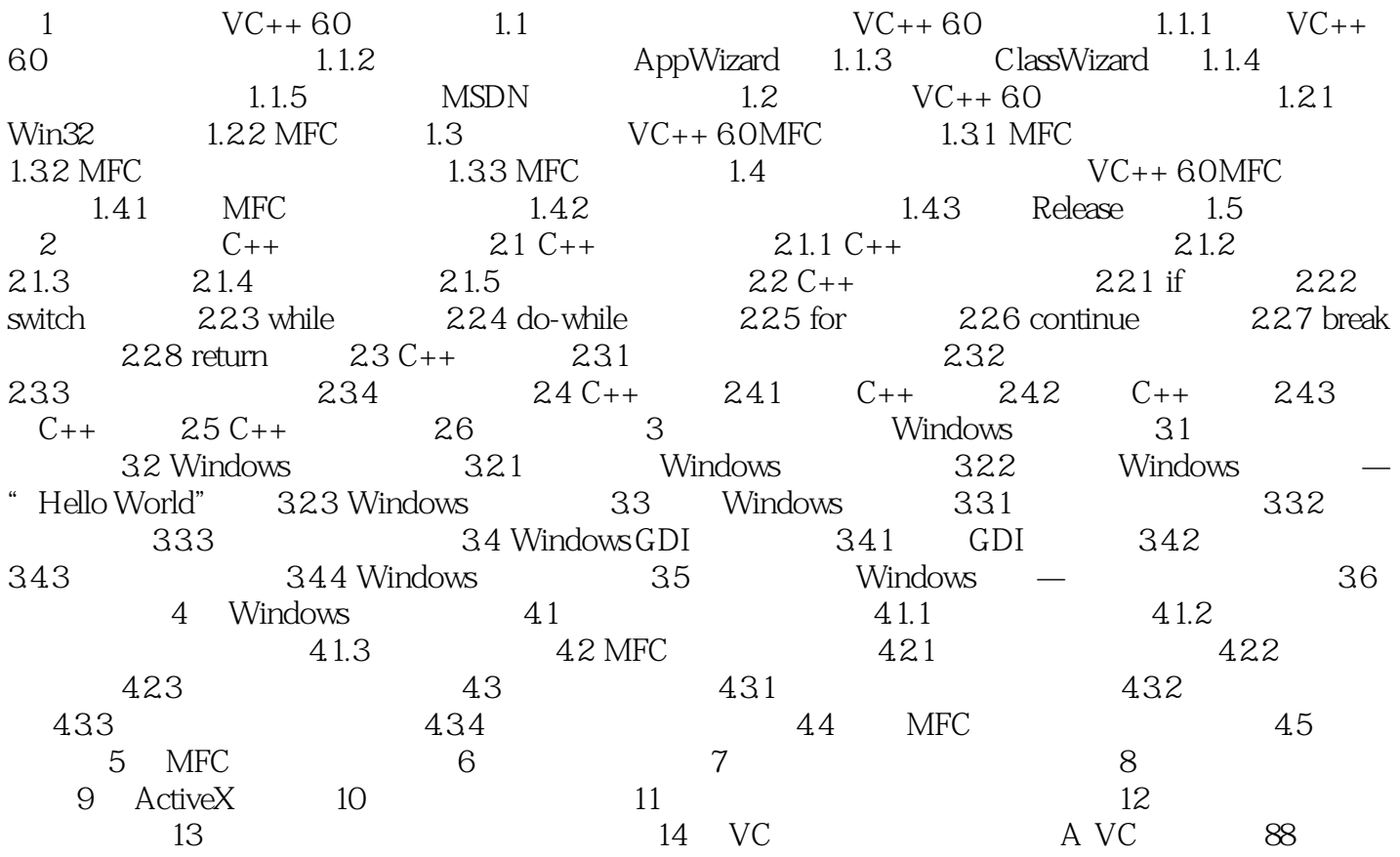

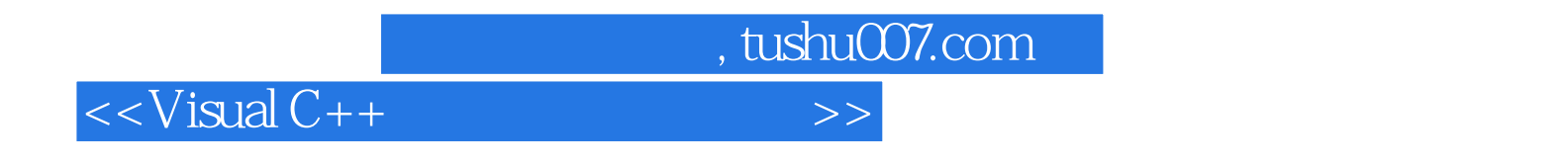

 $C/C++$   $C++$   $C++$   $C++$   $C++$   $C++$  $C++$   $C++$   $C++$  $C++$ 

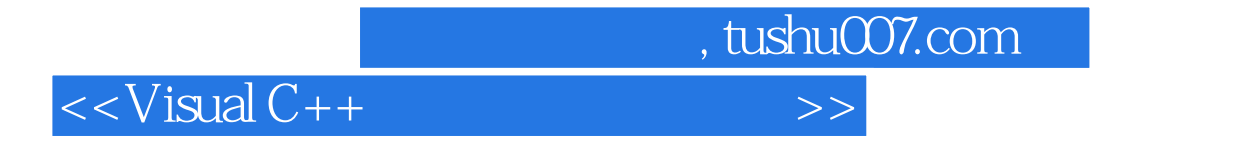

本站所提供下载的PDF图书仅提供预览和简介,请支持正版图书。

更多资源请访问:http://www.tushu007.com